<span id="page-0-2"></span>

<span id="page-0-0"></span>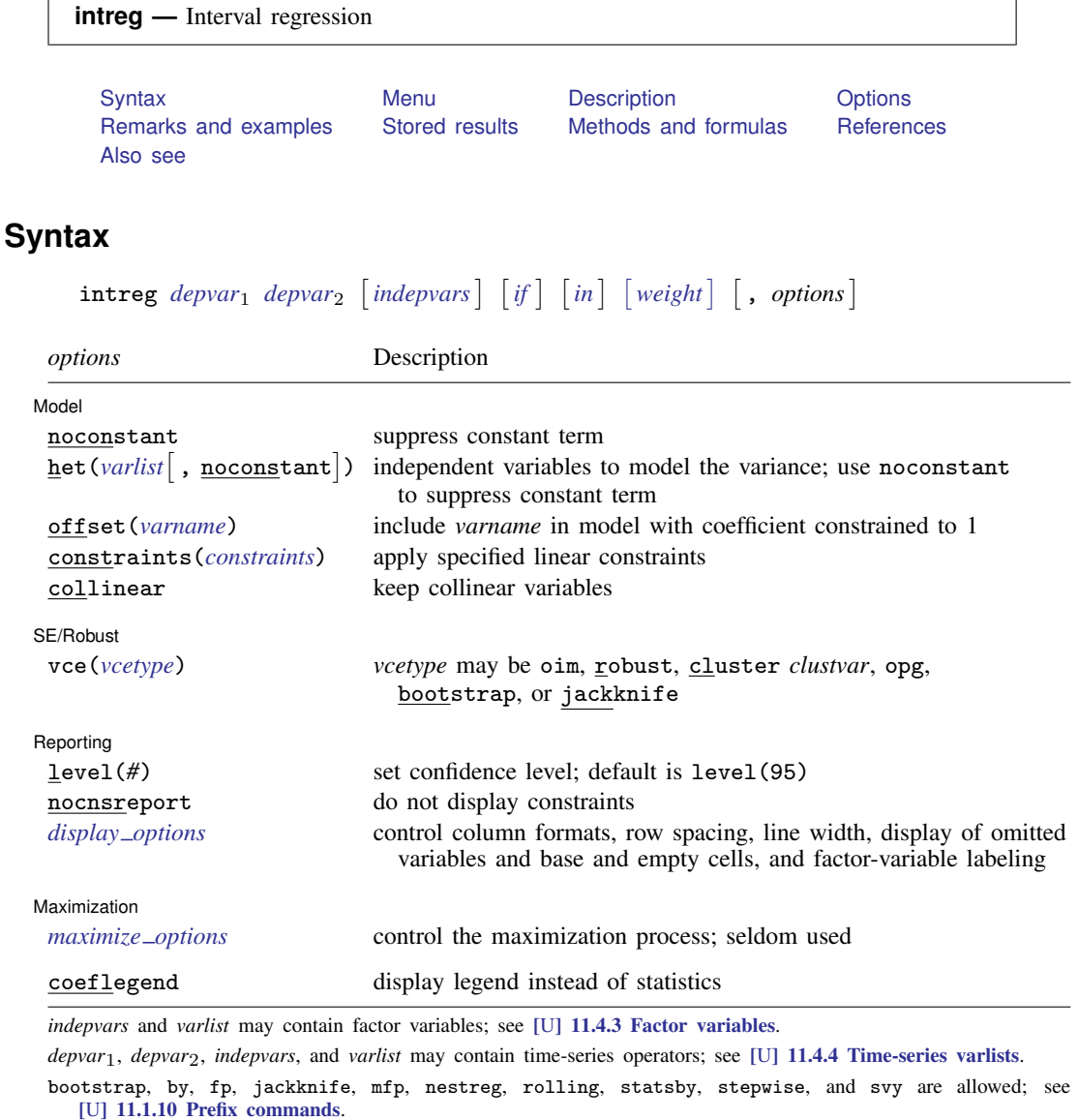

Weights are not allowed with the bootstrap prefix; see [R] [bootstrap](http://www.stata.com/manuals13/rbootstrap.pdf#rbootstrap).

aweights are not allowed with the jackknife prefix; see [R] [jackknife](http://www.stata.com/manuals13/rjackknife.pdf#rjackknife).

vce() and weights are not allowed with the svy prefix; see [\[SVY\]](http://www.stata.com/manuals13/svysvy.pdf#svysvy) svy.

<span id="page-0-1"></span>aweights, fweights, iweights, and pweights are allowed; see [U[\] 11.1.6 weight](http://www.stata.com/manuals13/u11.pdf#u11.1.6weight).

coeflegend does not appear in the dialog box.

See [U[\] 20 Estimation and postestimation commands](http://www.stata.com/manuals13/u20.pdf#u20Estimationandpostestimationcommands) for more capabilities of estimation commands.

### <span id="page-1-0"></span>**Menu**

<span id="page-1-1"></span>Statistics  $>$  Linear models and related  $>$  Censored regression  $>$  Interval regression

# **Description**

intreg fits a model of  $y = [depvar_1, depvar_2]$  $y = [depvar_1, depvar_2]$  $y = [depvar_1, depvar_2]$  on *[indepvars](http://www.stata.com/manuals13/u11.pdf#u11.4varlists)*, where y for each observation is point data, interval data, left-censored data, or right-censored data.

*depvar<sub>1</sub>* and *depvar<sub>2</sub>* should have the following form:

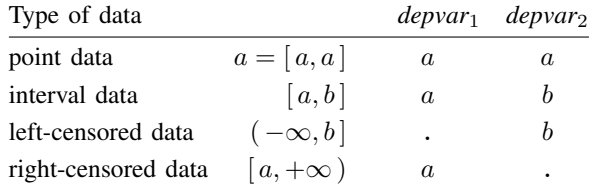

# <span id="page-1-2"></span>**Options**

 $\overline{a}$ 

 $\overline{a}$ 

 $\overline{a}$ 

<span id="page-1-4"></span> $\overline{a}$ 

Model<sup>®</sup> Model **contract the contract of the contract of the contract of the contract of the contract of the contract of the contract of the contract of the contract of the contract of the contract of the contract of the contract o** 

noconstant; see [R] [estimation options](http://www.stata.com/manuals13/restimationoptions.pdf#restimationoptions).

het (*[varlist](http://www.stata.com/manuals13/u11.pdf#u11.4varlists)*  $\lceil$  , noconstant  $\rceil$ ) specifies that *varlist* be included in the specification of the conditional variance. This *varlist* enters the variance specification collectively as multiplicative heteroskedasticity.

offset(*[varname](http://www.stata.com/manuals13/u11.pdf#u11.3Namingconventions)*), constraints(*constraints*), collinear; see [R] [estimation options](http://www.stata.com/manuals13/restimationoptions.pdf#restimationoptions).

SE/Robust SE/Robust Letters and the contract of the contract of the contract of the contract of the contract of the contract of the contract of the contract of the contract of the contract of the contract of the contract of the cont

vce(*vcetype*) specifies the type of standard error reported, which includes types that are derived from asymptotic theory (oim, opg), that are robust to some kinds of misspecification (robust), that allow for intragroup correlation (cluster *clustvar*), and that use bootstrap or jackknife methods (bootstrap, jackknife); see [R] *vce [option](http://www.stata.com/manuals13/rvce_option.pdf#rvce_option)*.

Reporting Reporting Later and the contract of the contract of the contract of the contract of the contract of the contract of the contract of the contract of the contract of the contract of the contract of the contract of the contra

level(*#*); see [R] [estimation options](http://www.stata.com/manuals13/restimationoptions.pdf#restimationoptions).

nocnsreport; see [R] [estimation options](http://www.stata.com/manuals13/restimationoptions.pdf#restimationoptions).

<span id="page-1-3"></span>*display options*: noomitted, vsquish, noemptycells, baselevels, allbaselevels, nofvlabel, fvwrap(*#*), fvwrapon(*style*), cformat(% *[fmt](http://www.stata.com/manuals13/d.pdf#dformat)*), pformat(% *fmt*), sformat(% *fmt*), and nolstretch; see [R] [estimation options](http://www.stata.com/manuals13/restimationoptions.pdf#restimationoptions).

**Maximization** Maximization

*maximize options*: difficult, technique(*[algorithm](http://www.stata.com/manuals13/rmaximize.pdf#rmaximizeSyntaxalgorithm_spec) spec*), iterate(*#*), - no log, trace, gradient, showstep, hessian, showtolerance, tolerance(*#*), ltolerance(*#*), nrtolerance(*#*), nonrtolerance, and from(*init specs*); see [R] [maximize](http://www.stata.com/manuals13/rmaximize.pdf#rmaximize). These options are seldom used.

Setting the optimization type to technique(bhhh) resets the default *vcetype* to vce(opg).

The following option is available with intreg but is not shown in the dialog box:

<span id="page-2-0"></span>coeflegend; see [R] [estimation options](http://www.stata.com/manuals13/restimationoptions.pdf#restimationoptions).

# **Remarks and examples status statistic** *status* **examples**

intreg is a generalization of the models fit by tobit. [Cameron and Trivedi](#page-8-2) [\(2010,](#page-8-2) 548–550) discuss the differences among censored, truncated, and interval data. If you know that the value for the jth individual is somewhere in the interval  $[y_{1i}, y_{2i}]$ , then the likelihood contribution from this individual is simply  $Pr(y_{1j} \le Y_j \le y_{2j})$ . For censored data, their likelihoods contain terms of the form  $Pr(Y_j \le y_j)$  for left-censored data and  $Pr(Y_j \ge y_j)$  for right-censored data, where  $y_j$  is the observed censoring value and  $Y_i$  denotes the random variable representing the dependent variable in the model.

Hence, intreg can fit models for data where each observation represents interval data, left-censored data, right-censored data, or point data. Regardless of the type of observation, the data should be stored in the dataset as interval data; that is, two dependent variables,  $depvar_1$  and  $depvar_2$ , are used to hold the endpoints of the interval. If the data are left-censored, the lower endpoint is  $-\infty$  and is represented by a missing value, '.', or an extended missing value, '.a, .b, ..., .z', in  $depvar_1$ . If the data are right-censored, the upper endpoint is  $+\infty$  and is represented by a missing value, '.' (or an extended missing value), in *depvar<sub>2</sub>*. Point data are represented by the two endpoints being equal.

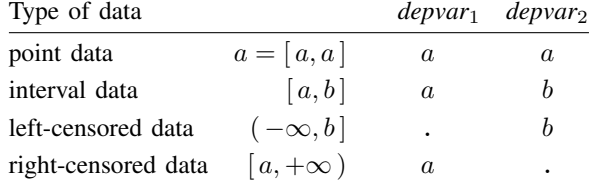

Truly missing values of the dependent variable must be represented by missing values in both *depvar*<sub>1</sub> and *depvar*<sub>2</sub>.

Interval data arise naturally in many contexts, such as wage data. Often you know only that, for example, a person's salary is between \$30,000 and \$40,000. Below we give an example for wage data and show how to set up *depvar*<sub>1</sub> and *depvar*<sub>2</sub>.

#### Example 1

We have a dataset that contains the yearly wages of working women. Women were asked via a questionnaire to indicate a category for their yearly income from employment. The categories were less than 5,000, 5,001 – 10,000, . . . , 25,001 – 30,000, 30,001 – 40,000, 40,001 – 50,000, and more than 50,000. The wage categories are stored in the wagecat variable.

. use http://www.stata-press.com/data/r13/womenwage (Wages of women)

```
. tabulate wagecat
```
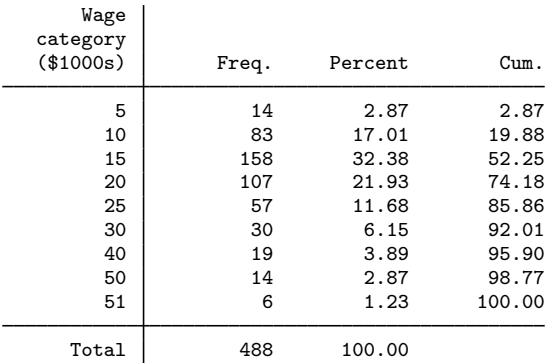

A value of 5 for wagecat represents the category less than 5,000, a value of 10 represents 5,001 – 10,000, ..., and a value of 51 represents greater than 50,000.

To use intreg, we must create two variables, wage1 and wage2, containing the lower and upper endpoints of the wage categories. Here is one way to do it. We first create a dataset containing the nine wage categories, lag the wage categories into wage1, and match-merge this dataset with nine observations back into the main one.

```
. by wagecat: keep if n==1(479 observations deleted)
. generate wage1 = wagecat[-n-1](1 missing value generated)
. keep wagecat wage1
. save lagwage
file lagwage.dta saved
. use http://www.stata-press.com/data/r13/womenwage
(Wages of women)
. merge m:1 wagecat using lagwage
   Result # of obs.
   not matched 0<br>matched 488
                                      488 (_merge==3)
```
Now we create the upper endpoint and list the new variables:

. generate wage2 = wagecat . replace wage $2 =$ . if wagecat ==  $51$ (6 real changes made, 6 to missing) . sort age, stable

. list wage1 wage2 in 1/10

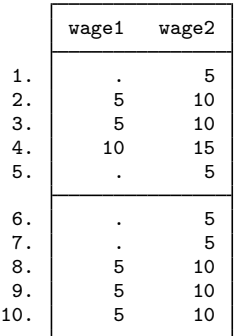

We can now run intreg:

. intreg wage1 wage2 age c.age#c.age nev\_mar rural school tenure Fitting constant-only model: Iteration 0: log likelihood = -967.24956 Iteration 1: log likelihood = -967.1368<br>Iteration 2: log likelihood = -967.1368  $log$  likelihood =  $-967.1368$ Fitting full model: Iteration 0: log likelihood = -856.65324<br>Iteration 1: log likelihood = -856.33294 Iteration 1:  $log$  likelihood = -856.33294<br>Iteration 2:  $log$  likelihood = -856.33293  $log$  likelihood = -856.33293 Interval regression  $\mu$  Number of obs = 488<br>LR chi2(6) = 221.61 LR chi2(6) = 221.61<br>Prob > chi2 = 0.0000 Log likelihood =  $-856.33293$ 

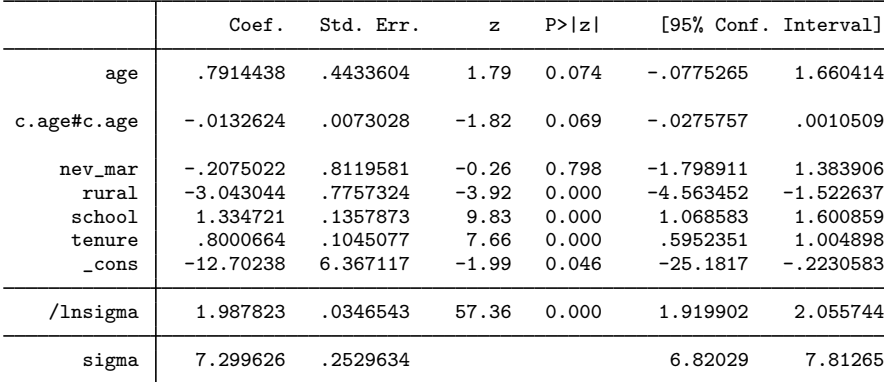

Observation summary:  $14$  left-censored observations<br>0 uncensored observations uncensored observations 6 right-censored observations interval observations

We could also model these data by using an ordered probit model with [oprobit](http://www.stata.com/manuals13/roprobit.pdf#roprobit) (see [R] oprobit):

. oprobit wagecat age c.age#c.age nev\_mar rural school tenure

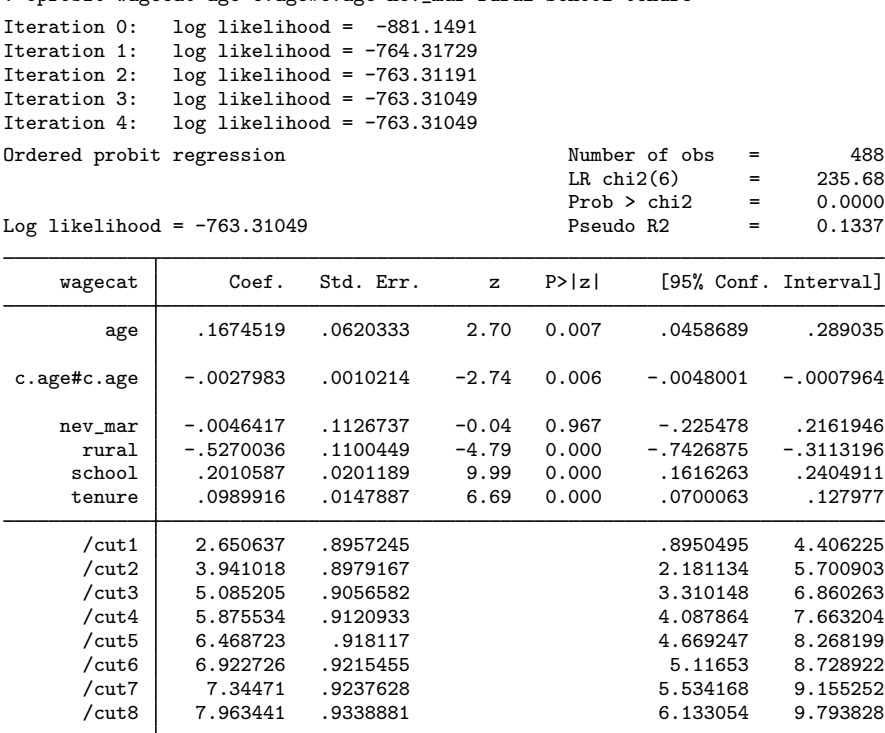

We can directly compare the log likelihoods for the intreg and oprobit models because both likelihoods are discrete. If we had point data in our intreg estimation, the likelihood would be a mixture of discrete and continuous terms, and we could not compare it directly with the oprobit likelihood.

Here the oprobit log likelihood is significantly larger (that is, less negative), so it fits better than the intreg model. The intreg model assumes normality, but the distribution of wages is skewed and definitely nonnormal. Normality is more closely approximated if we model the log of wages.

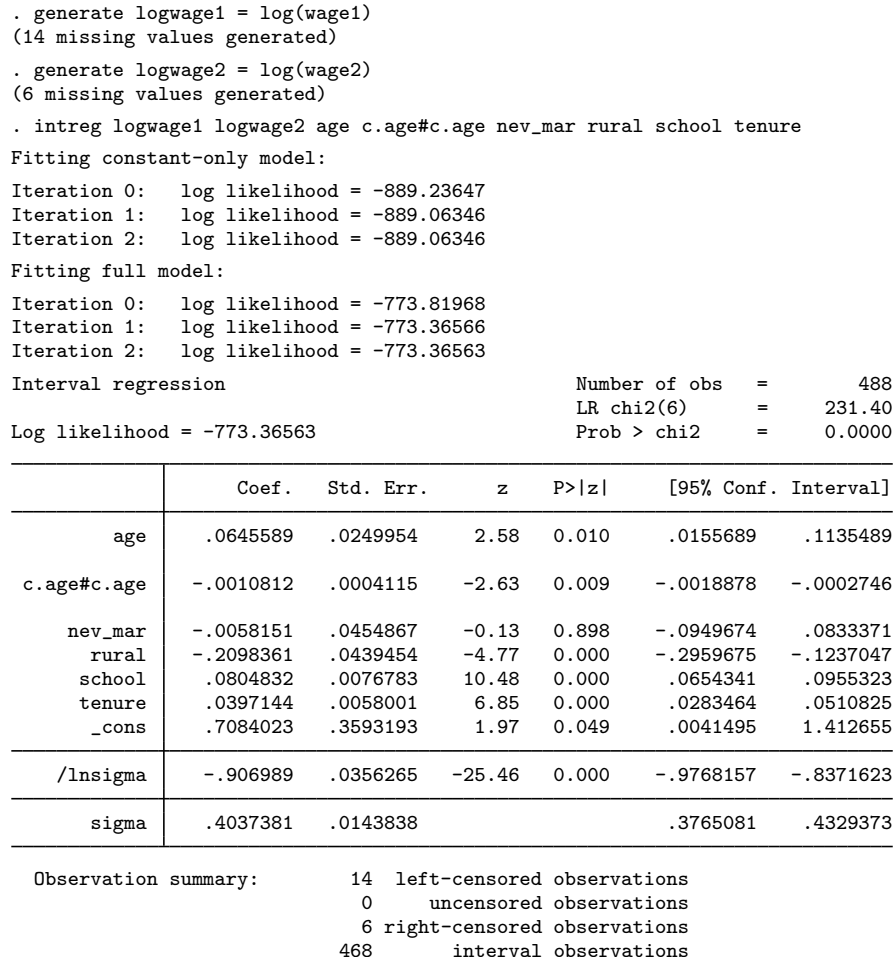

The log likelihood of this intreg model is close to the oprobit log likelihood, and the  $z$  statistics for both models are similar. ◁

#### □ Technical note

intreg has two parameterizations for the log-likelihood function: the transformed parameterization  $(\beta/\sigma, 1/\sigma)$  and the untransformed parameterization  $(\beta, \ln(\sigma))$ . By default, the log likelihood for intreg is parameterized in the transformed parameter space. This parameterization tends to be more convergent, but it requires that any starting values and constraints have the same parameterization, and it prevents the estimation with multiplicative heteroskedasticity. Therefore, when the het() option is specified, intreg switches to the untransformed log likelihood for the fit of the conditional-variance model. Similarly, specifying from() or constraints() causes the optimization in the untransformed parameter space to allow constraints on (and starting values for) the coefficients on the covariates without reference to  $\sigma$ .

The estimation results are all stored in the  $(\beta, \ln(\sigma))$  metric.

# <span id="page-7-0"></span>**Stored results**

intreg stores the following in e():

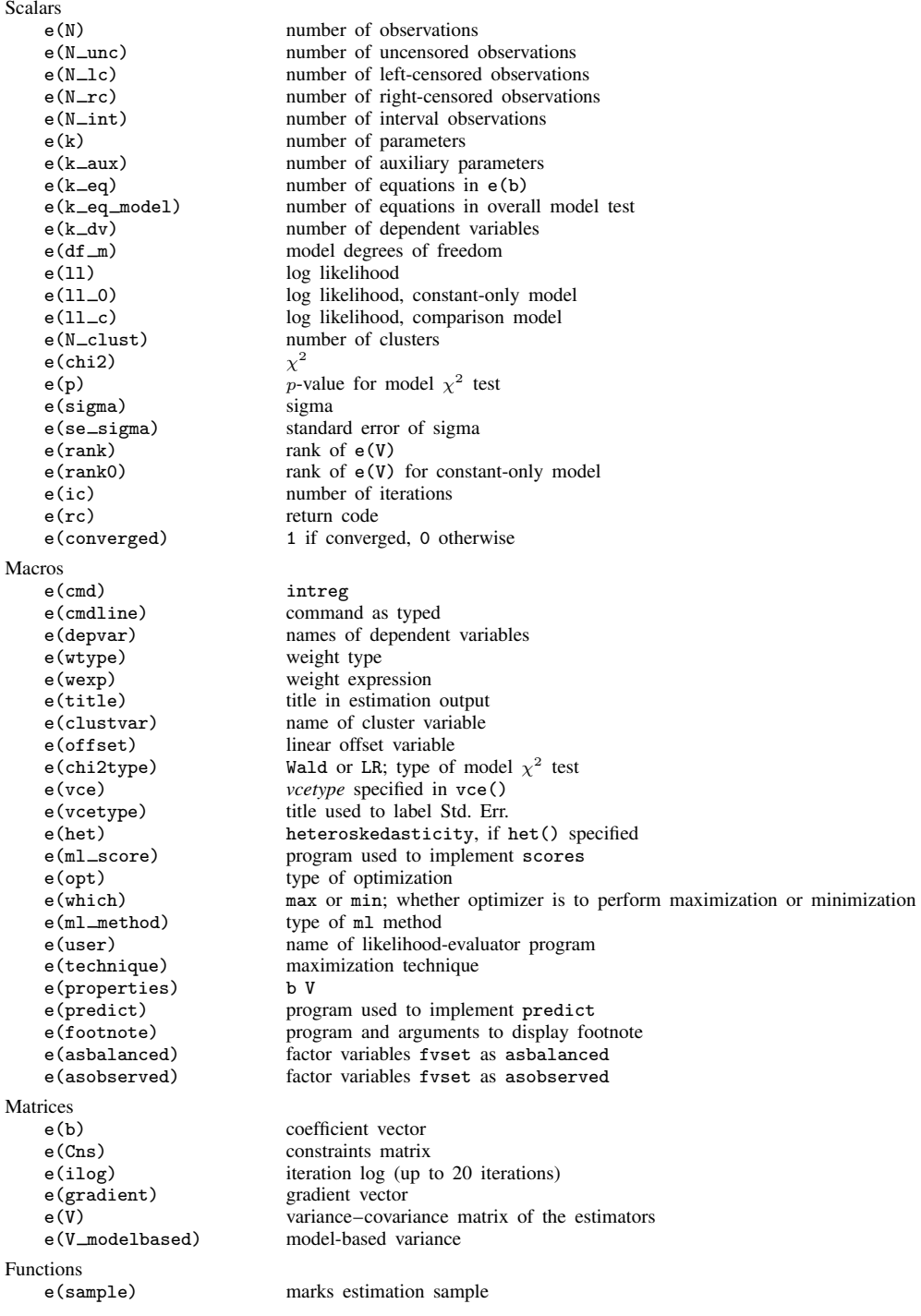

# <span id="page-8-0"></span>**Methods and formulas**

See [Wooldridge](#page-9-1) [\(2013](#page-9-1), sec. 17.4) or [Davidson and MacKinnon](#page-8-3) [\(2004](#page-8-3), sec. 11.6) for an introduction to censored and truncated regression models.

The likelihood for intreg subsumes that of the tobit models.

Let  $y = X\beta + \epsilon$  be the model. y represents continuous outcomes—either observed or not observed. Our model assumes  $\epsilon \sim N(\mathbf{0}, \sigma^2 \mathbf{I}).$ 

For observations  $j \in \mathcal{C}$ , we observe  $y_j$ , that is, point data. Observations  $j \in \mathcal{L}$  are left-censored; we know only that the unobserved  $y_j$  is less than or equal to  $y_{\mathcal{L}j}$ , a censoring value that we do know. Similarly, observations  $j \in \mathcal{R}$  are right-censored; we know only that the unobserved  $y_j$  is greater than or equal to  $y_{\mathcal{R}}_j$ . Observations  $j \in \mathcal{I}$  are intervals; we know only that the unobserved  $y_j$  is in the interval  $[y_{1i}, y_{2i}]$ .

The log likelihood is

$$
\ln L = -\frac{1}{2} \sum_{j \in C} w_j \left\{ \left( \frac{y_j - \mathbf{x}\boldsymbol{\beta}}{\sigma} \right)^2 + \log 2\pi \sigma^2 \right\}
$$

$$
+ \sum_{j \in C} w_j \log \Phi \left( \frac{y_{\mathcal{L}j} - \mathbf{x}\boldsymbol{\beta}}{\sigma} \right)
$$

$$
+ \sum_{j \in R} w_j \log \left\{ 1 - \Phi \left( \frac{y_{\mathcal{R}j} - \mathbf{x}\boldsymbol{\beta}}{\sigma} \right) \right\}
$$

$$
+ \sum_{j \in T} w_j \log \left\{ \Phi \left( \frac{y_{2j} - \mathbf{x}\boldsymbol{\beta}}{\sigma} \right) - \Phi \left( \frac{y_{1j} - \mathbf{x}\boldsymbol{\beta}}{\sigma} \right) \right\}
$$

where  $\Phi()$  is the standard cumulative normal and  $w_i$  is the weight for the *j*th observation. If no weights are specified,  $w_j = 1$ . If aweights are specified,  $w_j = 1$ , and  $\sigma$  is replaced by  $\sigma / \sqrt{a_j}$  in the above, where  $a_i$  are the aweights normalized to sum to N.

Maximization is as described in [R] [maximize](http://www.stata.com/manuals13/rmaximize.pdf#rmaximize); the estimate reported as  $\equiv$  sigma is  $\hat{\sigma}$ .

See [Amemiya](#page-8-4) ([1973\)](#page-8-4) for a generalization of the tobit model to variable, but known, cutoffs.

This command supports the Huber/White/sandwich estimator of the variance and its clustered version using vce([robust](http://www.stata.com/manuals13/p_robust.pdf#p_robust)) and vce(cluster *clustvar*), respectively. See  $[P]$  \_robust, particularly [Maximum likelihood estimators](http://www.stata.com/manuals13/p_robust.pdf#p_robustRemarksandexamplesMaximumlikelihoodestimators) and [Methods and formulas](http://www.stata.com/manuals13/p_robust.pdf#p_robustMethodsandformulas).

<span id="page-8-1"></span>intreg also supports estimation with survey data. For details on VCEs with survey data, see [SVY] [variance estimation](http://www.stata.com/manuals13/svyvarianceestimation.pdf#svyvarianceestimation).

# **References**

<span id="page-8-4"></span><span id="page-8-2"></span>Amemiya, T. 1973. Regression analysis when the dependent variable is truncated normal. Econometrica 41: 997–1016. Cameron, A. C., and P. K. Trivedi. 2010. [Microeconometrics Using Stata](http://www.stata-press.com/books/musr.html). Rev. ed. College Station, TX: Stata Press.

Conroy, R. M. 2005. [Stings in the tails: Detecting and dealing with censored data.](http://www.stata-journal.com/sjpdf.html?articlenum=st0090) Stata Journal 5: 395–404.

Davidson, R., and J. G. MacKinnon. 1993. [Estimation and Inference in Econometrics](http://www.stata.com/bookstore/eie.html). New York: Oxford University Press.

<span id="page-8-3"></span><sup>. 2004.</sup> Econometric Theory and Methods. New York: Oxford University Press.

Goldberger, A. S. 1983. Abnormal selection bias. In Studies in Econometrics, Time Series, and Multivariate Statistics, ed. S. Karlin, T. Amemiya, and L. A. Goodman, 67–84. New York: Academic Press.

Hurd, M. 1979. Estimation in truncated samples when there is heteroscedasticity. Journal of Econometrics 11: 247–258. Long, J. S. 1997. [Regression Models for Categorical and Limited Dependent Variables](http://www.stata.com/bookstore/regmod.html). Thousand Oaks, CA: Sage. Stewart, M. B. 1983. On least squares estimation when the dependent variable is grouped. Review of Economic Studies 50: 737–753.

<span id="page-9-1"></span><span id="page-9-0"></span>Wooldridge, J. M. 2013. [Introductory Econometrics: A Modern Approach](http://www.stata.com/bookstore/ie.html). 5th ed. Mason, OH: South-Western.

## **Also see**

- [R] [intreg postestimation](http://www.stata.com/manuals13/rintregpostestimation.pdf#rintregpostestimation) Postestimation tools for intreg
- [R] [regress](http://www.stata.com/manuals13/rregress.pdf#rregress) Linear regression
- [R] [tobit](http://www.stata.com/manuals13/rtobit.pdf#rtobit) Tobit regression
- [SVY] [svy estimation](http://www.stata.com/manuals13/svysvyestimation.pdf#svysvyestimation) Estimation commands for survey data
- [XT] [xtintreg](http://www.stata.com/manuals13/xtxtintreg.pdf#xtxtintreg) Random-effects interval-data regression models
- [XT] [xttobit](http://www.stata.com/manuals13/xtxttobit.pdf#xtxttobit) Random-effects tobit models
- [U[\] 20 Estimation and postestimation commands](http://www.stata.com/manuals13/u20.pdf#u20Estimationandpostestimationcommands)